#### I **EXERCICE -1**

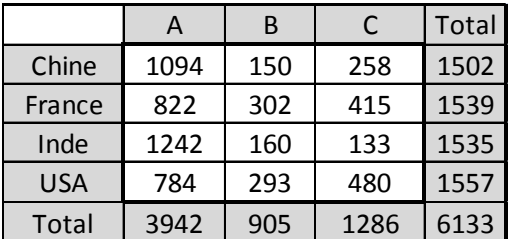

1. Les effectifs marginaux sont calculés dans le tableau.

2. On appelle X le caractère "pays" et Y la réponse. Pour calculer les fréquences conditionnelles, on s'interresse uniquement à la sous population indienne de l'échantillon, dont l'effectrif est de 1535. On aura, par exemple :  $f_{y=A/x=Inde} = \frac{1242}{1535} = 0.8091$ ; 80.91%

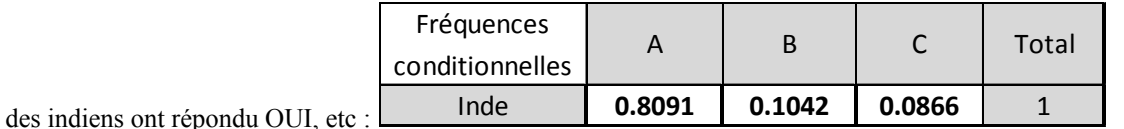

3.  $f_{x=Chine/y=A} = \frac{1094}{3942} = 0.2775$ ; 27.75% des individus ayant répondu oui sont des chinois.

4. 
$$
f_{x=France/y=B} = \frac{302}{1539} = 0.1962.
$$

5. 
$$
f_{y=B} = \frac{905}{6133} = 0.1476
$$

#### **II EXERCICE-2**

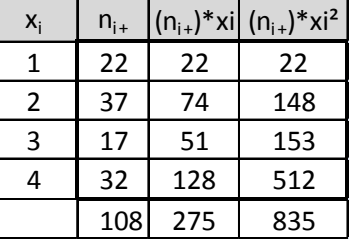

1. Le tableau ci-dessus extrait la distribution marginale de  $x$  et permet de répondre aux questions 1 et 4.

 $\overline{x} = \frac{\sum n_{i+} * x_i}{n} = \frac{275}{108} = 2.55$ , soit en moyenne 2.55 enfants.

2. On s'interresse aux individus ayant la deuxième modalité de x et la deuxième de y soit :  $f_{22} = \frac{10}{835} \approx 1.2 \times 10^{-2}$ . 1.2% des individus de l'échantillon ont deux enfants et gagnent 3000  $\in$ 

3. D'après le tableau,  $V(x) = \frac{\sum n_{i+} * x_i^2}{n} - \overline{x}^2 = \frac{835}{108} - \left(\frac{275}{108}\right)^2 \approx 1.2479$  soit  $\sigma(x) = \sqrt{1.2479} \approx 1.12$ 

### **III EXERCICE-3**

1. Pour répondre aux premières questions, saisir les données dans la calculatrice, avec les valeurs de X dans L1 et celles de Y dans L2, ensuite, sélectionner la séquence : STAT CALC 2-Var Stats ENTER, l'écran affiche alors 2-Var Stats et on saisit à la suite 2ND 1, 2ND 2 ( $L1$ ,  $L2$ ), pour indiquer que les X sont dans L1 et les Y dans L2. On obtient les écrans suivants :

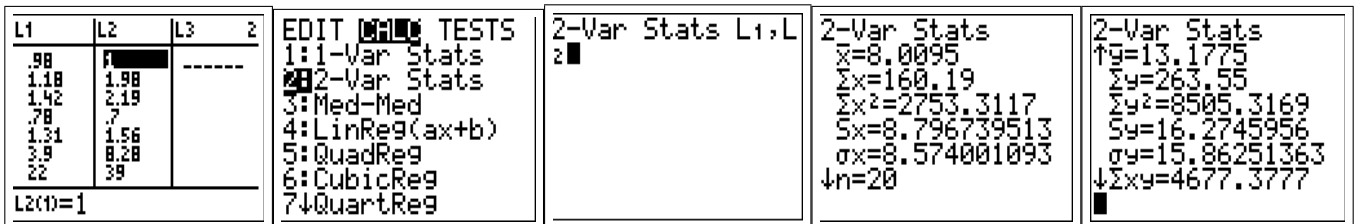

## **CORRIGE PARTIEL BLANC**

On en déduit :  $\sqrt{\overline{x}} = 8.0095$  et  $\sqrt{\overline{y}} = 13.1775$ 

- 2. D'après la calculatrice,  $\sigma_x \approx 8.574$  et donc  $V(x) = \sigma_x^2 \approx 8.574^2 \approx 73.5135$  enfin  $\sigma_y \approx 15.863$  et  $V(y) \approx 251.619$
- 3. La droite de régression de Y en X,  $D_{Y/X}$ , est obtenue par la séquence suivante :  $\boxed{\text{STAT}}$   $\boxed{\text{CALC}}$   $\boxed{4}$  (Linereg(ax+b))  $\boxed{\text{2ND 1, 2ND 2}}$ ENTER, ce qui donne:

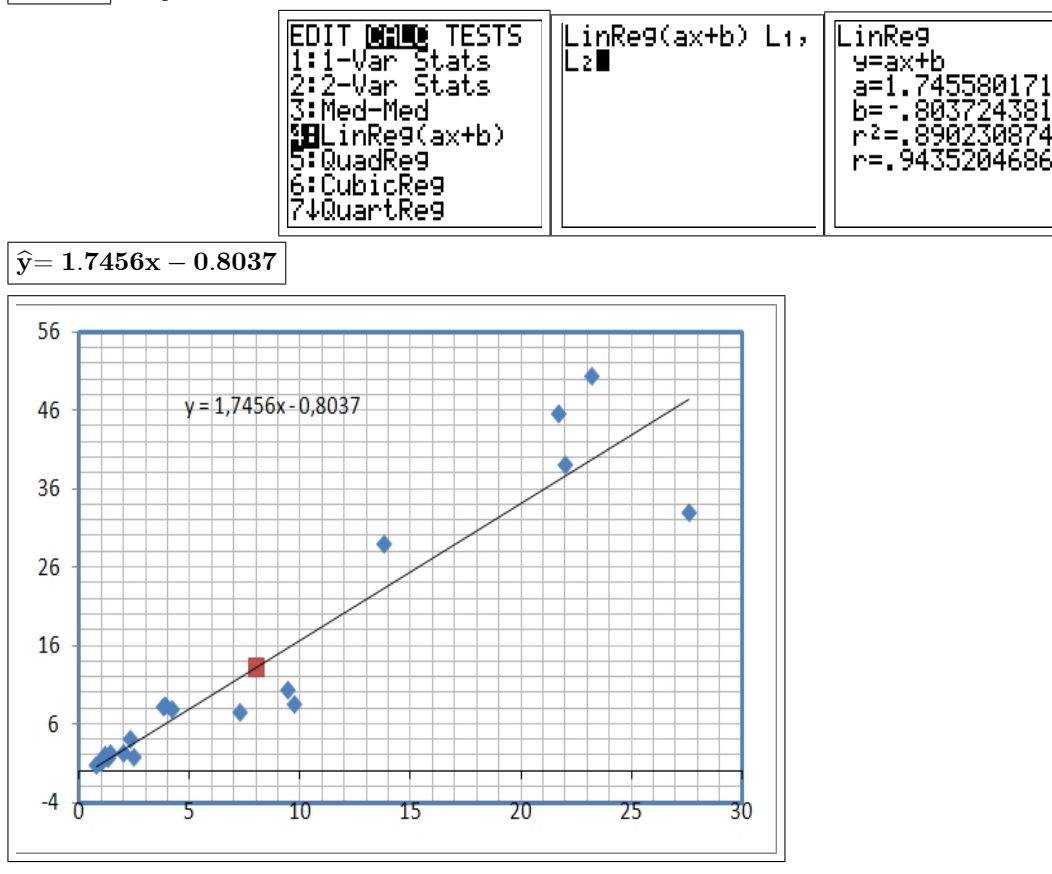

- 4. Le coefficient de corrélation linéaire est :  $|r \approx 0.9435|$ . r est proche de 1 donc un ajustement affine est justifié.
- 5. Le cours du dollar en pesos impliqué par la PPA est :  $x = \frac{21.9}{2.54}$ , soit :  $\mathbf{x} \approx \boxed{8.62}$ donc une estimation du taux de change du dollar en pesos est :  $\hat{Y} = 1.7456 \times 8.62 - 0.8043$  soit :  $\hat{y} = 14.24$
- 6. Analyse de la variance
	- a.  $\widetilde{Y} = 1.7456x 0.8043$  donc:  $V(\widehat{Y}) = V(1.7456x 0.8043) = 1.7456^2V(x) = 1.7456^2 \times 73.513$ Soit:  $V(\hat{y}) = 224.003$
	- b. L'équation de l'analyse de la variance est :  $SCT = SCE + SCR$ ou :Variance totale = Variance expliquée + Variance résiduelle La variance résiduelle de *y* est :  $V(e) = V(y) - V(\hat{y}) = 251.619 - 224.003 = 27.616$ c. Le coefficient de détermination  $R^2$  est :  $R^2 = \frac{\text{Variance expliquée}}{\text{Variance totale}} = \frac{V(\hat{y})}{V(y)} = \frac{224.003}{251.619}$  soit  $\boxed{\mathbb{R}^2 \approx 0.8902}$  ou 89.02%
		- $R^2$  donne le pourcentage de variation expliquée par le modèle. Ici, on explique 89.02% de la variation par le modèle.
- 7. La droite de régression de X en Y,  $D_{X/Y}$ , admet pour équation :

 $\hat{x} = \hat{a}'y + \hat{b}'$  avec  $\hat{a}' = \frac{Cov(x; y)}{V(y)}$  et  $\hat{b}' = \overline{x} - \hat{a}'\overline{y}$ . On sait que  $\hat{a}$  et  $\hat{a}'$  sont liés par la relation :  $\hat{a}\hat{a}' = R^2$  d'où :  $\hat{a}' = \frac{R^2}{\hat{a}} =$  $\frac{0.8902}{1.7456} = 0.510 \text{ et } \hat{b}' = 8.0095 - 0.510 * 13.1775 = 1.2890$  $\overline{2}$ 

#### **L1ecostat**

# **CORRIGE PARTIEL BLANC**

 $d'$ où :  $\hat{x} = 0,510y + 1.289$ soit  $y = \frac{1}{0.51}x - \frac{1.289}{0.51}$  soit :  $Y = 1.9608X - 2.5275$ Remarque : on obtient directement cette équation avec la calculatrice en permuttant  $L1$  et  $L2$  :  $\boxed{\text{STAT}}$   $\boxed{\text{CALC}}$   $\boxed{4}$  (Linereg(ax+b))  $\boxed{\text{2ND 2, 2ND 1}}$  ENTER LinReg(ax+b) Lz, .inRe9 y≡ax±h 5099 02308747<br>15204686 8902 P. 943

## **IV EXERCICE-3**

- 1. Le nuage
	- a.  $\bar{x} = 3$  et  $\bar{y} \simeq 639.86$  millions d'euros.

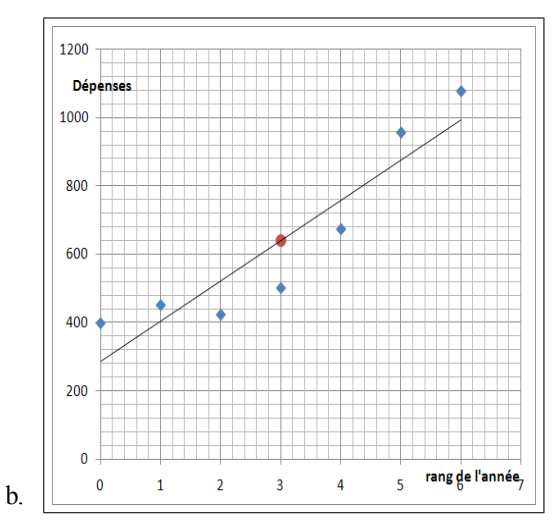

2. Deuxième ajustement : ajustement exponentiel a. Le tableau :

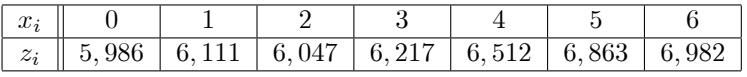

- b.  $\hat{z} = 0,177x + 5,858$  à  $10^{-3}$  près.
- c.  $z = \ln y$ , on a  $y = e^z = e^{0.177x + 5.858} = e^{0.177x}e^{5.858} \approx 350.0234e^{0.177x}$
- d. L'année 2009.correspond à  $x = 10$  donc :

 $z = 0,177 \times 10 + 5,858 = 7,628 \times$  et comme  $z = \ln y$ , on a  $y = e^z = e^{7,628} = 2055$  millions d'euros.